<del>缘</del>

Bundesministerium<br>für Familie, Senioren, Frauen

und Jugend

Demokratie Leben!

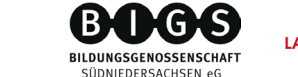

**LANDKREIS GÖTTINGEN** 

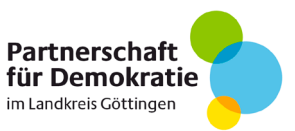

# **Antrag auf Förderung im Rahmen der Partnerschaft für Demokratie im Landkreis Göttingen**

**Projektnummer** (wird ausgefüllt von der Koordinierungs- und Fachstelle)

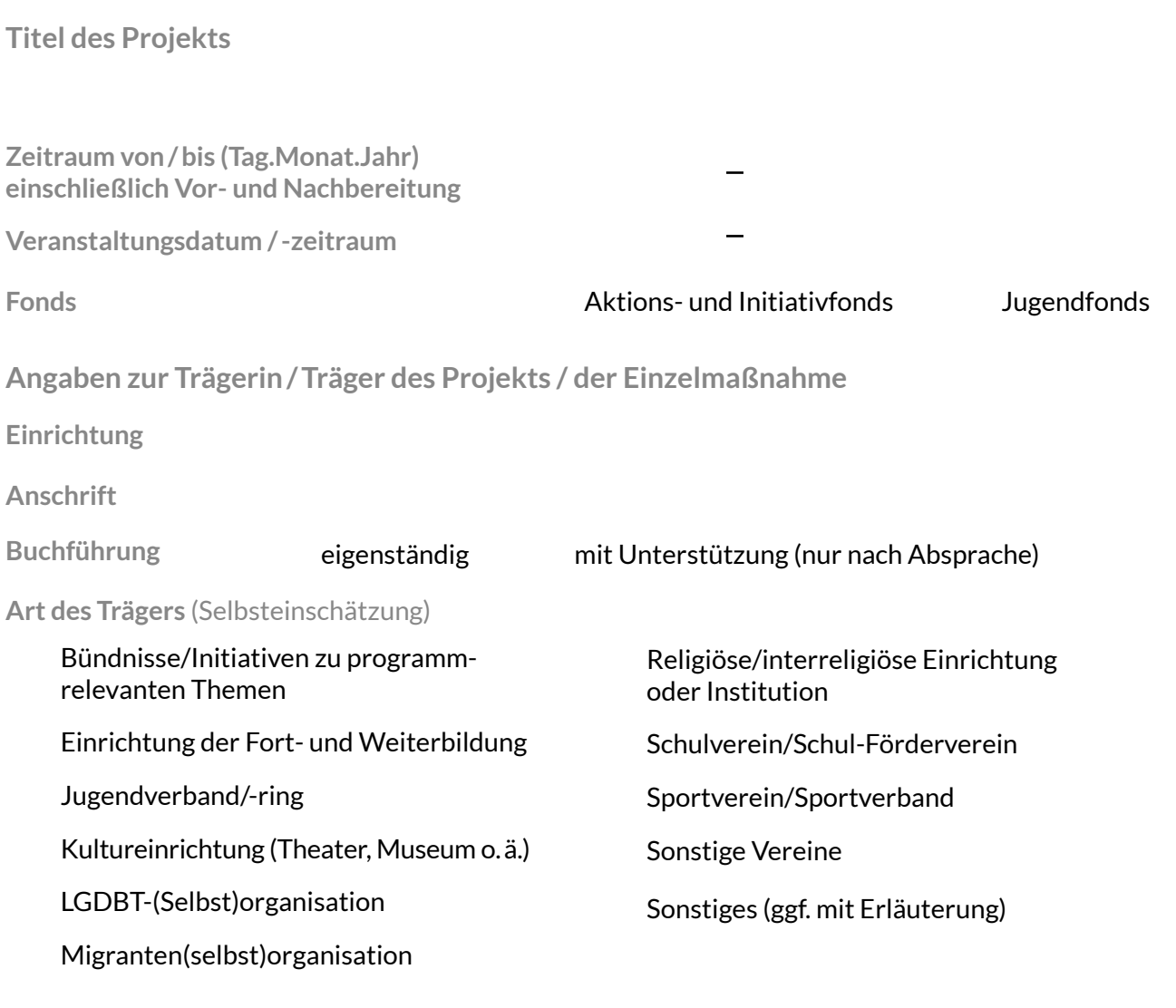

#### **Angabe einer vertretungsberechtigten Person**

**(Diese Person leistet rechtsverbindliche Unterschriften für den Projektträger)**

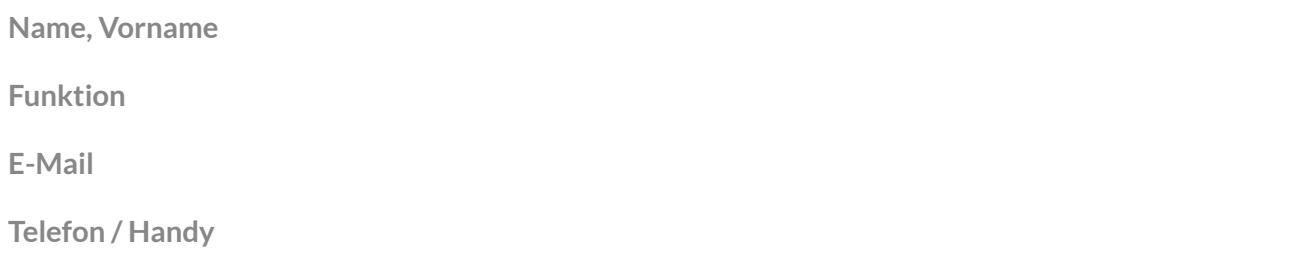

## **Angaben zur für die Maßnahme / das Projekt verantwortlichen Person**

#### **(Diese Person ist in Fragen der operativen Projektdurchführung ansprechbar.)**

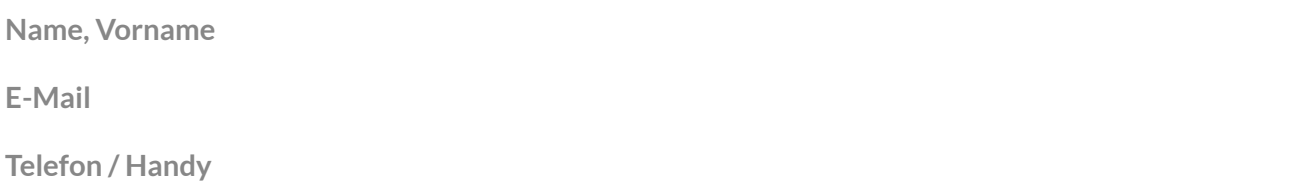

**Beschreibung der Problemlagen vor Ort**

**Bitte skizzieren Sie in aller Kürze die Situation vor Ort, die aus Ihrer Sicht Ihre Maßnahme/ Ihr Projekt sinnvoll und notwendig erscheinen lässt. (max. 1500 Zeichen inkl. Leerzeichen)**

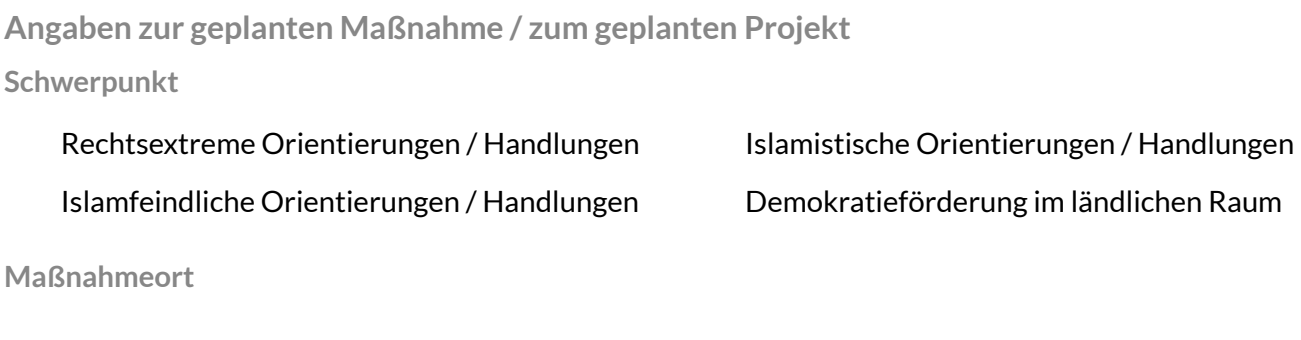

**Art der Maßnahme (bitte max. 2 Punkte ankreuzen)**

(bitte erläutern!)

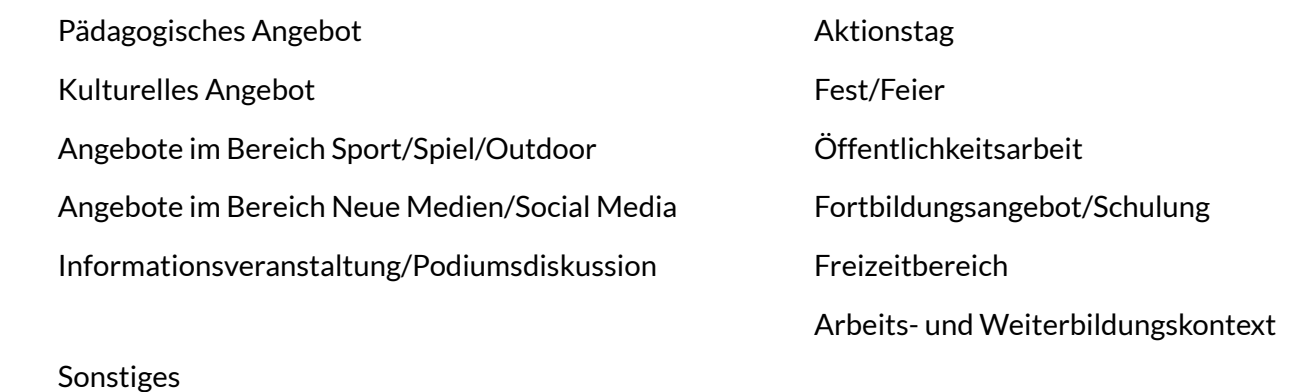

### **Angaben zur Zielgruppe**

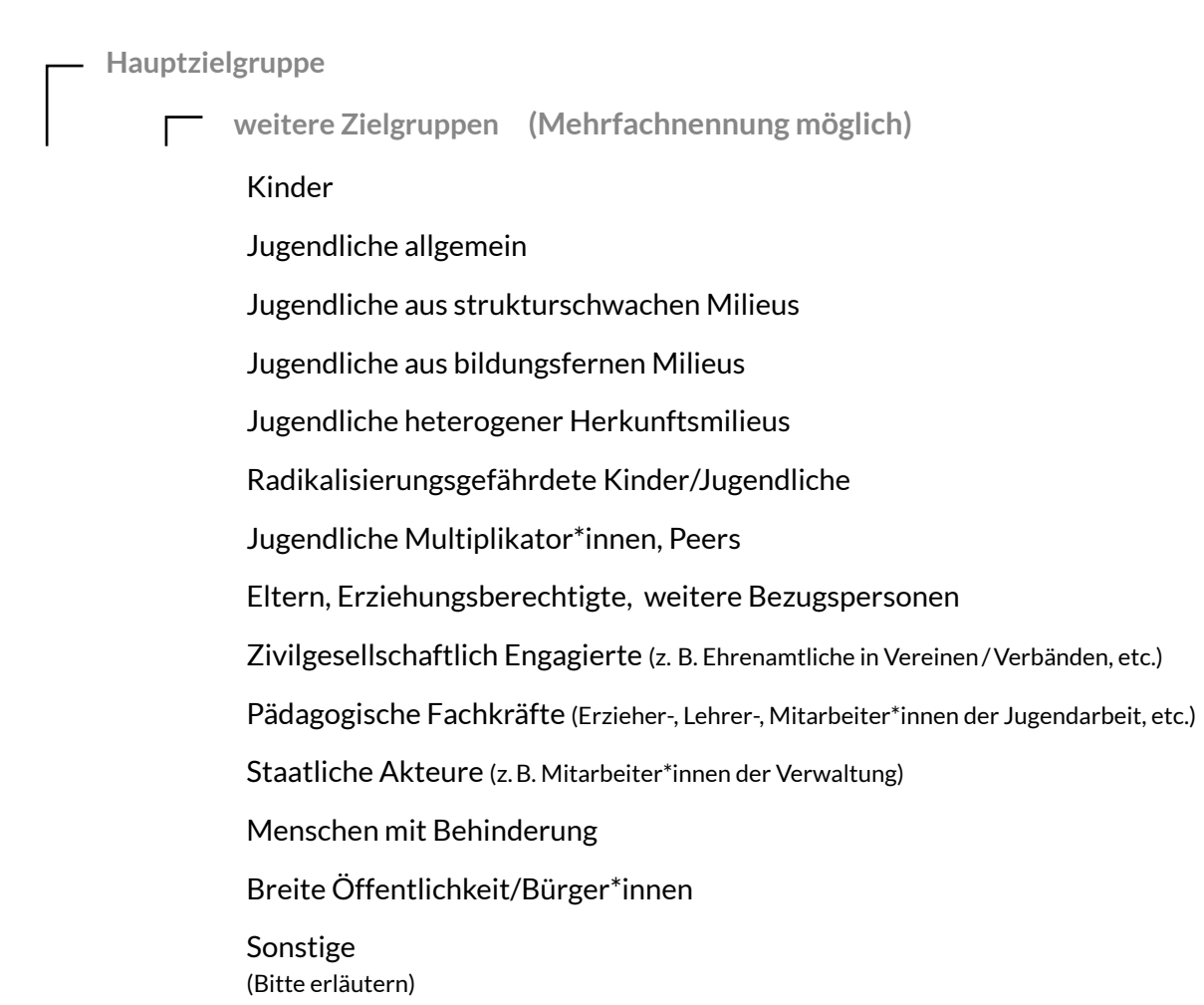

**Weitere Angaben zur Zielgruppe (optional, max. 200 Zeichen):** 

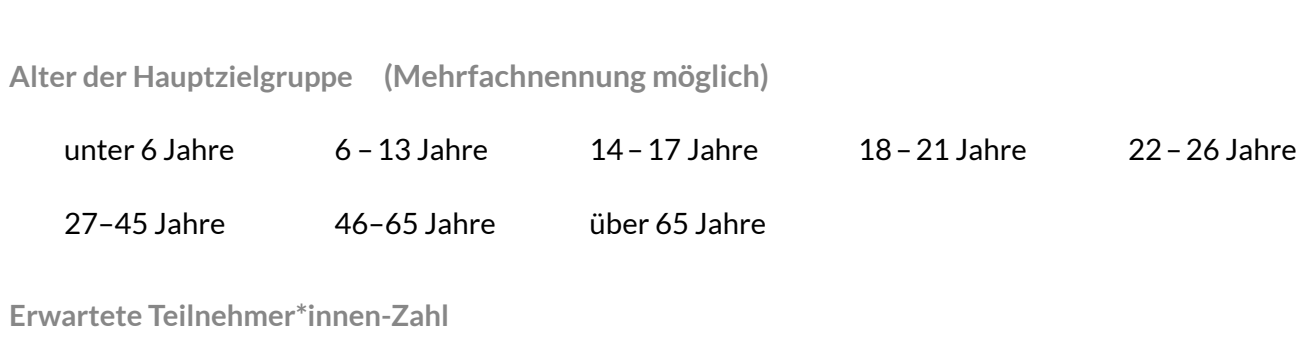

### **Kooperationspartner**

**Nennen Sie wichtige Partner, mit denen Sie im Rahmen der Maßnahme/des Projektes kooperieren.**

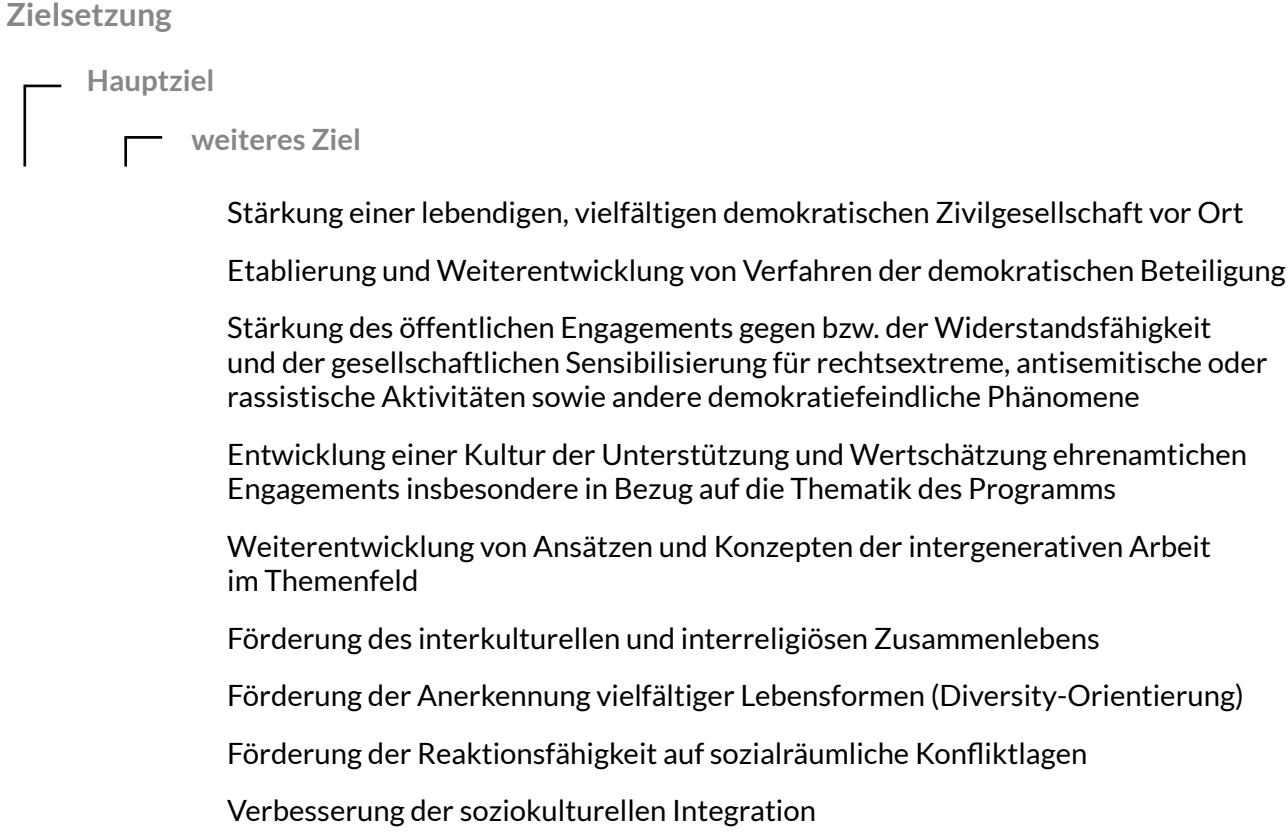

**Bearbeiten Sie einen der besonderen Themenschwerpunkte der Partnerschaft für Demokratie im Landkreis Göttingen? Wenn ja, welchen? (Maximal zwei Nennungen möglich.)**

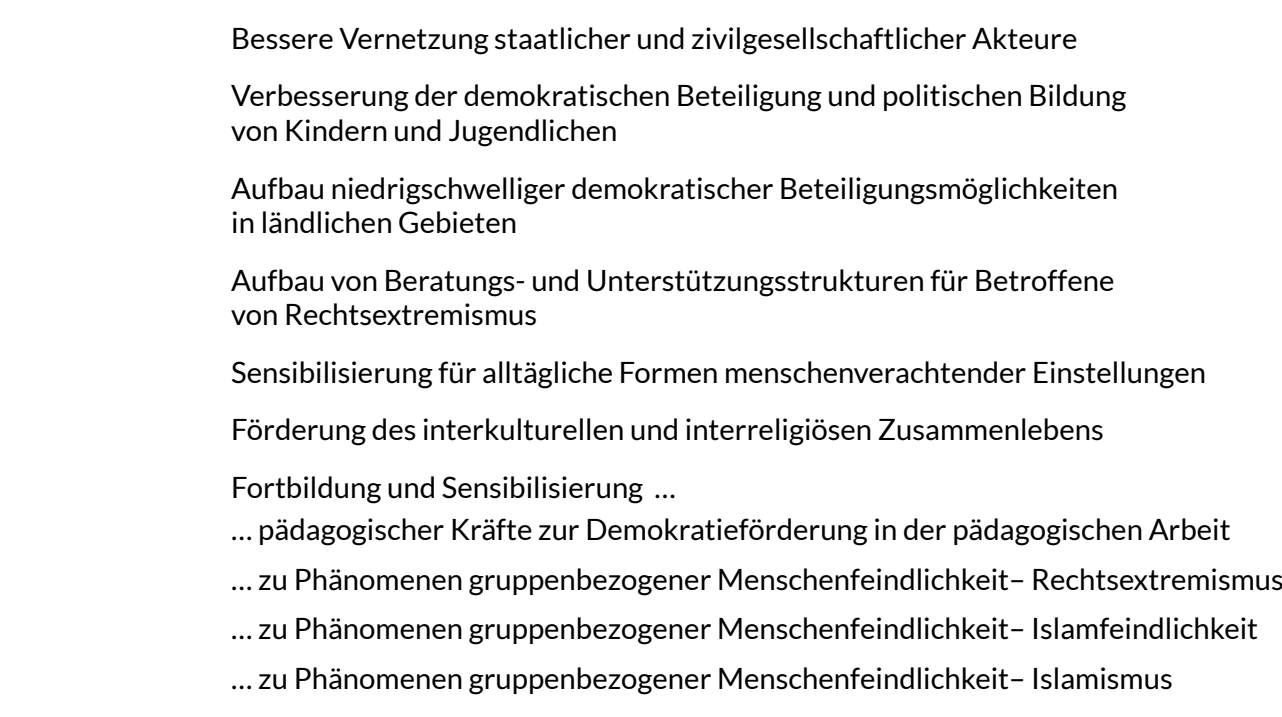

#### **Operative Ziele**

**Bitte operationalisieren Sie die oben genannten Ziele mit bis zu drei selbstgewählten abgeleiteten Zielen, die eine Messung des Projekterfolgs ermöglichen.** 

#### Beispiel: "Stärkung einer lebendigen, vielfältigen und demokratischen Zivilgesellschaft vor Ort" könnte operationalisiert werden zu "Durchführung einer Informationsveranstaltung mit mindestens 20 Teilnehmer\*innen".

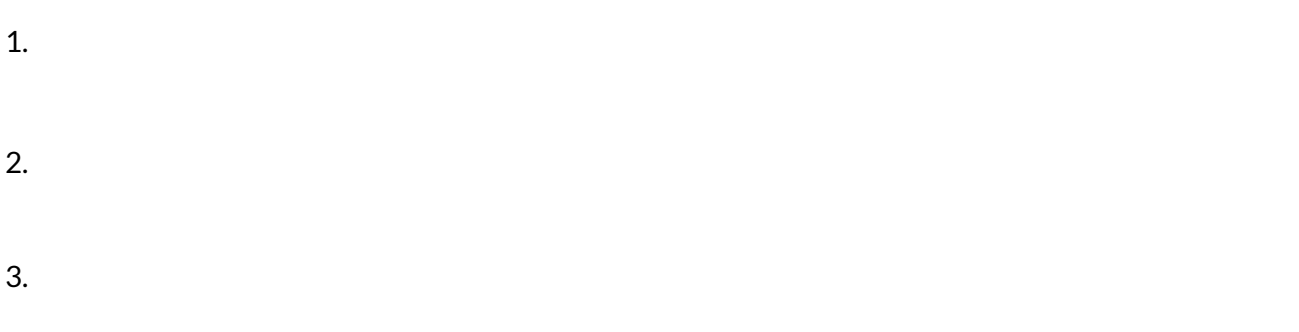

#### **Beschreibung der Maßnahme / des Projektes**

**Erläuterung zur Konzeption (max. 2000 Zeichen)**

**Bitte beschreiben Sie die geplante Maßnahme. Nehmen Sie hier noch keinen Bezug auf den Ablauf**

### **Gender- und Diversity-Mainstreaming**

**Bitte skizzieren Sie kurz, in welcher Form Sie Gender- und Diversity-Mainstreaming als leitende Prinzipien berücksichtigen.**

#### **Erläuterungen zum geplanten Ablauf**

**Bitte skizzieren Sie den geplanten Ablauf der Maßnahme. Nehmen Sie dabei auch kurz Bezug auf Vor- und Nachbereitung. (max. 2500 Zeichen inkl. Leerzeichen)**

**Geplante Öffentlichkeitsarbeit** 

**Bitte skizzieren Sie kurz, in welcher Form Sie Öffentlichkeitsarbeit für die Maßnahme / das Projekt planen. (max. 500 Zeichen inkl. Leerzeichen)**

## **Kosten- und Finanzierungsplan**

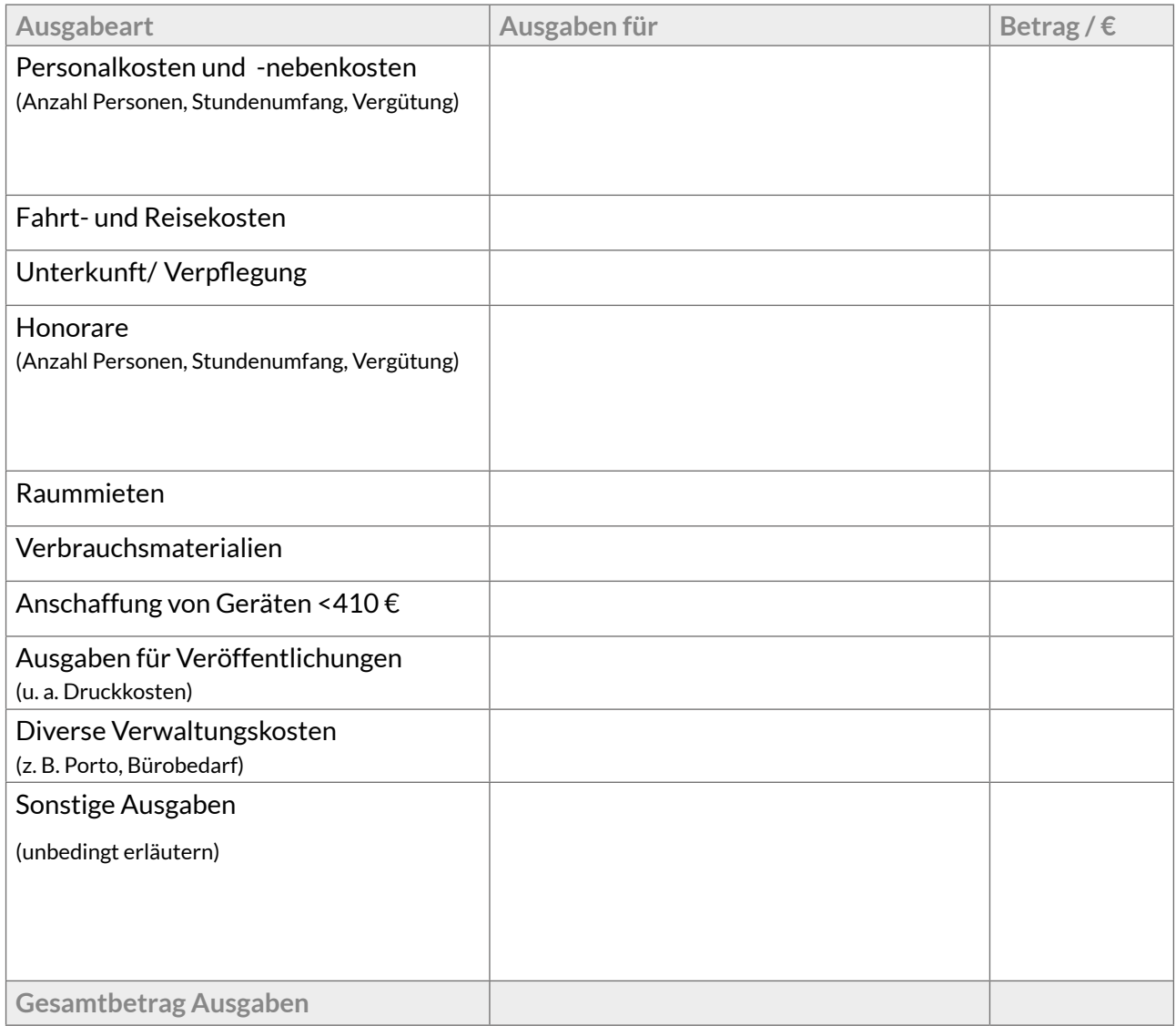

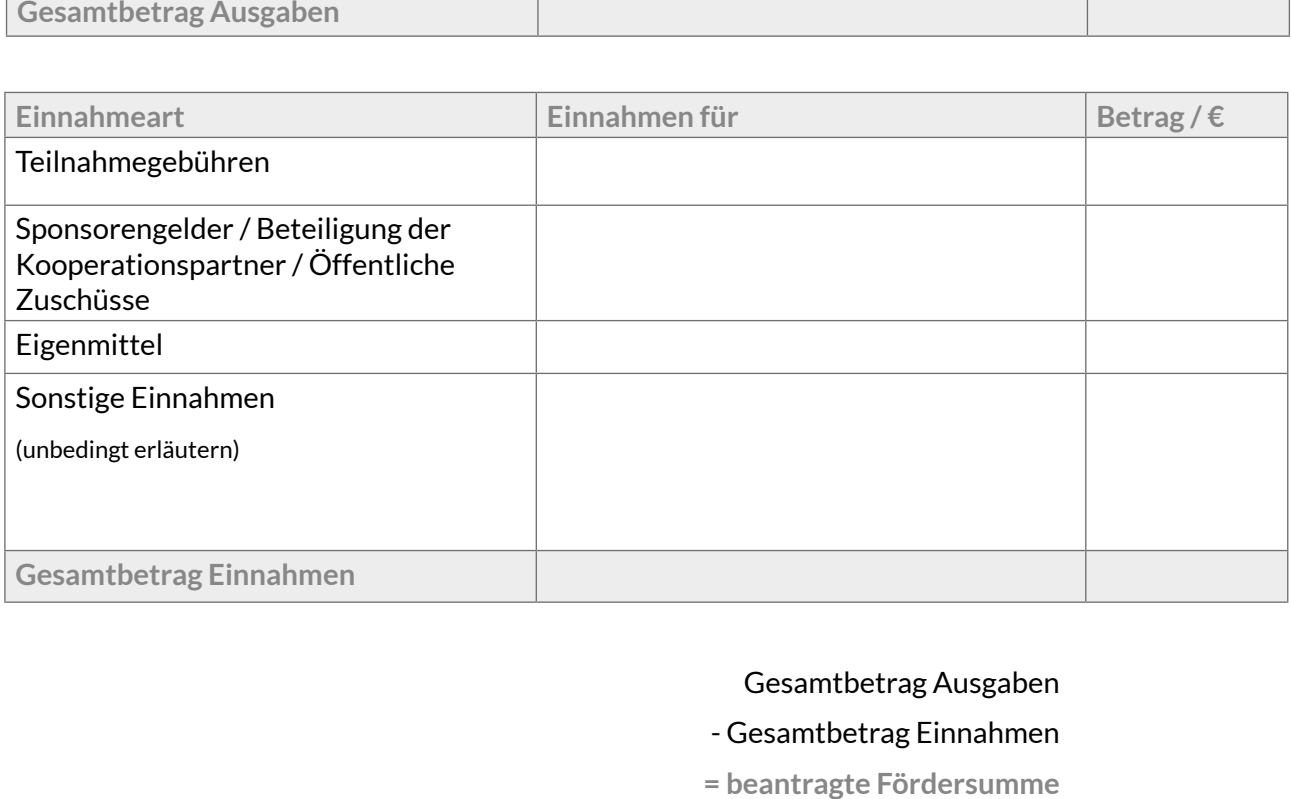

## Gesamtbetrag Ausgaben

- Gesamtbetrag Einnahmen

**= beantragte Fördersumme**

 $0,00$ 

**Der /Die Antragssteller/in erklärt:**

- Alle im Antrag gemachten Angaben sind richtig und vollständig. Alle mit dem Zuwendungszweck in Zusammenhang stehenden Ausgaben und Einnahmen sind angegeben.
- Der Kosten- und Finanzierungsplan ist nach den Grundsätzen einer sparsamen und wirtschaftlichen Haushaltsführung aufgestellt.
- Die Gesamtfinanzierung des Projektes ist gesichert. Der Kosten- und Finanzierungsplan wird als bindend akzeptiert. Eventuell anfallende Änderungen sind mit der Koordinierungs- und Fachstelle rückzusprechen.
- Der/die Projektträger/in akzeptiert die Bestimmungen der Förderleitlinie der Partnerschaft für Demokratie im Landkreis Göttingen.
- Im Fall der Bewilligung des Projektes schließt der/die Projektträger/in zur Projektdurchführung einen Kooperationsvertrag mit dem Träger der Koordinierungs- und Fachstelle.

Ort / Datum

Unterschrift

Bitte setzen Sie sich vor Abgabe Ihres Antrags mit der Koordinierungs- und Fachstelle in Verbindung. Diese ist bereits im Vorfeld des geplanten Projektes beratend tätig und prüft die Förderfähigkeit im Rahmen der Leitlinien des Bundesprogramms "Demokratie leben!".

#### **Koordinierungs- und Fachstelle**

Tobias Schläger Telefon: 0551 384210-45 E-Mail: t.schlaeger@bildungsgenossenschaft.de

#### **Adresse zur Einsendung des Antrags:**

Bildungsgenossenschaft Südniedersachsen eG Partnerschaft für Demokratie Tobias Schläger Lange-Geismar-Str. 73 37073 Göttingen

Bundesministerium<br>für Familie, Senioren, Frauen Demokratie Leben! und Jugend

**JUGEND** 

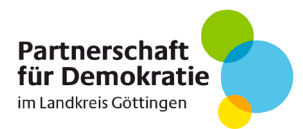

### **Schriftliche Einwilligung zur Datenverarbeitung**

Ich stimme der Verarbeitung der im Projektantrag angegebenen persönlichen Daten (z. B. Name, Funktion, Emailadresse, Telefonnummer) zur antragsbezogenen Kontaktaufnahme zwischen der externen Koordinierungs- und Fachstelle des Projekts "Partnerschaft für Demokratie im Landkreis Göttingen" (Tobias Schläger, Bildungsgenossenschaft Südniedersachsen eG) und zur Bearbeitung des Antrags und der Bewilligung des Projekts zu.

Ich stimme der Weitergabe der oben genannten persönlichen Daten an folgende Institutionen zu den entsprechenden Zwecken zu:

#### **Weitergabe an folgende Institution:**

- Begleitausschuss bzw. Jugendforum
- Landkreis Göttingen (Federführendes Amt "Partnerschaft für Demokratie im Landkreis Göttingen")

#### **Weitergabe zu folgendem Zweck:**

FORUM

- Entscheidung über den Projektantrag
- Entscheidung über den Projektantrag und Kontrolle der sachgemäßen Verwendung der Mittel

Die Weitergabe der Daten an den Begleitausschuss bzw. das Jugendforum erfolgt per Email, um einen schnellen Ablauf zu gewährleisten. Die so übermittelten Daten könnten durch Dritte eingesehen werden. Ich bin mir dessen bewusst und stimme dieser Art der Übermittlung ausdrücklich zu. Ich stimme der Weitergabe der im Projektantrag angegebenen Emailadressen sowie der Mobil- und Festnetztelefonnummern zum Zweck der Kontaktaufnahme der nachgenannten Institutionen und Organisationen zur Zusammenarbeit mit dem Projekt, der Versendung von Ausschreibungen und Veranstaltungseinladungen sowie dem Zweck des Fachaustausches zu.

Ich willige entsprechend unter den eben genannten Zwecken der Weitergabe der oben genannten Daten an das Bundesministerium für Familie, Senioren, Frauen und Jugend, das Bundesministerium des Innern und seiner nachgeordneten Behörden, den zuständigen Träger für das Fachforum im Bundesprogramm "Demokratie leben!", den zuständigen Träger für die Betreuung der Vielfalt-Mediathek, die wissenschaftliche Begleitung des Bundesprogramms "Demokratie leben!" sowie die Bundeszentrale für politische Bildung und der Programmevaluation zu.

Die Regiestelle im Bundesamt für Familie und zivilgesellschaftliche Aufgaben (BafzA) und das Bundesministerium für Familie, Senioren, Frauen und Jugend (BMFSFJ) sind darüber hinaus berechtigt, nicht-personenbezogene Daten aus dem Antrag oder der Projektförderung an die oben genannten Institutionen und Organisationen weiterzuleiten und im Rahmen der Wahrnehmung der öffentlichen Aufgaben auch zu veröffentlichen.

Sie können jederzeit ohne Angaben von Gründen von Ihrem Widerrufsrecht Gebrauch machen und die erteilte Einwilligungserklärung mit Wirkung für die Zukunft abändern oder gänzlich widerrufen. Durch den Widerruf wird die Rechtmäßigkeit der aufgrund der Einwilligung bis zum Widerruf erfolgten Verarbeitung nicht berührt. Sie können den Widerruf entweder postalisch oder per Email an den Vertragspartner übermitteln. Es entstehen Ihnen dabei keine anderen Kosten als die Portokosten bzw. die Übermittlungskosten nach den bestehenden Basistarifen.

#### **Datenschutzrechtliche Hinweise gem. Art. 13 Datenschutz-Grundverordnung (DS-GVO)**

Verantwortlicher für die Datenverarbeitung im Sinne der DS-GVO ist der Landkreis Göttingen, vertreten durch den

Landrat Bernhard Reuter Reinhäuser Landstraße 4 37083 Göttingen Tel.: 0551 525-0, Fax: 0551 525-625 88

Email: [info@landkreisgoettingen.de](mailto:info@landkreisgoettingen.de) [info@landkreisgoettingen.de-mail.de](mailto:info@landkreisgoettingen.de-mail.de)

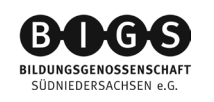

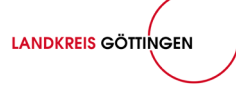

Datenschutzbeauftragte des Landkreises Göttingen ist

Frau Bringmann 37070 Göttingen Tel.: 0551 525-30 90 Email: datenschutz@landkreisgoettingen.de

Ihre Daten werden zu folgenden Zwecken verarbeitet: Bearbeitung des Antrages, Kontaktaufnahme zwischen den einzelnen Akteuren und Ihnen, Fachaustausch, Entscheidung über den Projektantrag und Kontrolle der sachgerechten Verwendung der Mittel. Ihre Daten werden aufgrund Ihrer Einwilligung verarbeitet. Rechtsgrundlage ist Art. 6 Abs. 1 Buchst. a und Art. 7 DS-GVO. Ihre Daten werden gem. Ihrer Einwilligung an folgende Empfänger weitergegeben: Bundesamt für Familie und zivilgesellschaftliche Aufgaben, Bundesministerium für Familie, Senioren, Frauen und Jugend, Bundesministerium des Inneren und seiner nachgeordneten Behörden, zuständiger Träger für das Fachforum im Bundesprogramm "Demokratie leben!", zuständiger Träger für die Betreuung der Vielfalt Mediathek, wissenschaftliche Begleitung des Bundesprogramms "Demokratie leben!" und Bundeszentrale für politische Bildung und der Programmevaluation. Ihre Daten werden zum Zweck der Aufgabenerfüllung gespeichert. Das BAFzA speichert die übermittelten Daten höchstens für die Dauer von zehn Jahren nach Beendigung des Zuwendungsverhältnisses (gem. Anlage 5 der Registraturrichtlinie für das Bearbeiten und Verwalten von Schriftgut in Bundesministerien). Die Dauer der Datenspeicherung beim Landkreis Göttingen und der Bildungsgenossenschaft Südniedersachsen eG orientiert sich an den genannten Speicherfristen des BAFzA.

**Damit ihr Projekt gefördert und Ihr Antrag angenommen werden kann, müssen Sie die im Antrag genannten personenbezogenen Daten bereitstellen. Sofern Sie diese Daten nicht angeben, kann über Ihren Antrag nicht entschieden werden.** 

#### **Ihre Rechte**

Sie sind gemäß Art. 15 DS-GVO jederzeit berechtigt, gegenüber dem Verantwortlichen der Datenverarbeitung um umfangreiche Auskunftserteilung zu den zu Ihrer Person gespeicherten Daten zu ersuchen. Sie haben das Recht von dem Verantwortlichen unverzüglich die Berichtigung Sie betreffender unrichtiger personenbezogener Daten zu verlangen (gem. Art 16 DS-GVO).

Gemäß Art. 17 DS-GVO können Sie jederzeit gegenüber dem Verantwortlichen die Löschung einzelner personenbezogener Daten verlangen, sofern einer der in Art. 17 DS-GVO genannten Gründe zutrifft.

Sie haben das Recht, von dem Verantwortlichen die Einschränkung der Verarbeitung zu verlangen, wenn eine der in Art. 18 DS-GVO aufgezählten Voraussetzungen gegeben ist. Gem. Art. 20 DS-GVO haben Sie das Recht, die sie betreffenden personenbezogenen Daten, in einem strukturierten, gängigen und maschinenlesbaren Format zu erhalten und das Recht diese Daten an einen anderen Verantwortlichen ohne Behinderung durch den ursprünglichen Verantwortlichen zu übermitteln.

Sie haben das Recht sich an die nach Landesrecht für die Kontrolle des Datenschutzes zuständige Stelle zu wenden, wenn sie der Ansicht sind, bei der Verarbeitung Ihrer Daten in Ihren Rechten verletzt zu sein. Wenden Sie sich hierzu bitte an: Die Landesbeauftragte für den Datenschutz Niedersachsen, Prinzenstraße 5, 30159 Hannover.

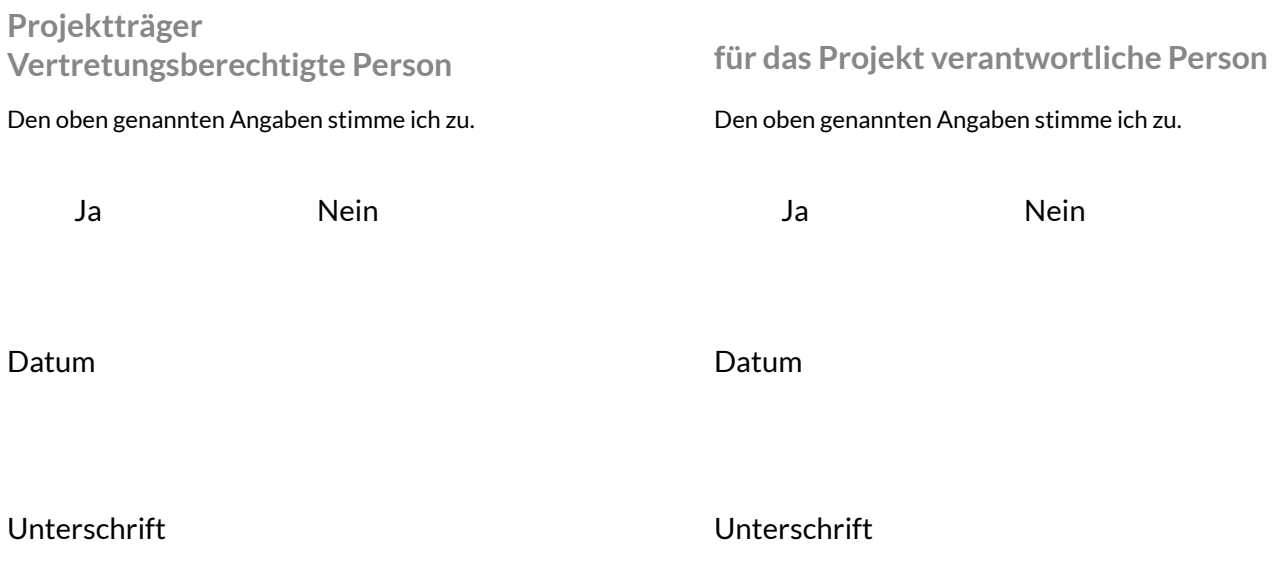